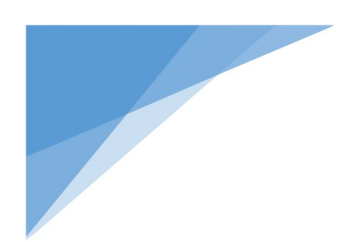

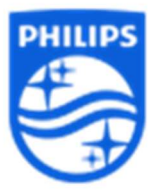

Mesmo realizando o procedimento de pareamento, ainda não consigo parear o CPAP ou BiPAP.

R: Confirmar se cliente cliente selecionou a opção SIM quando solicitado pareamento no CPAP ou BiPAP e confirmou o pareamento.

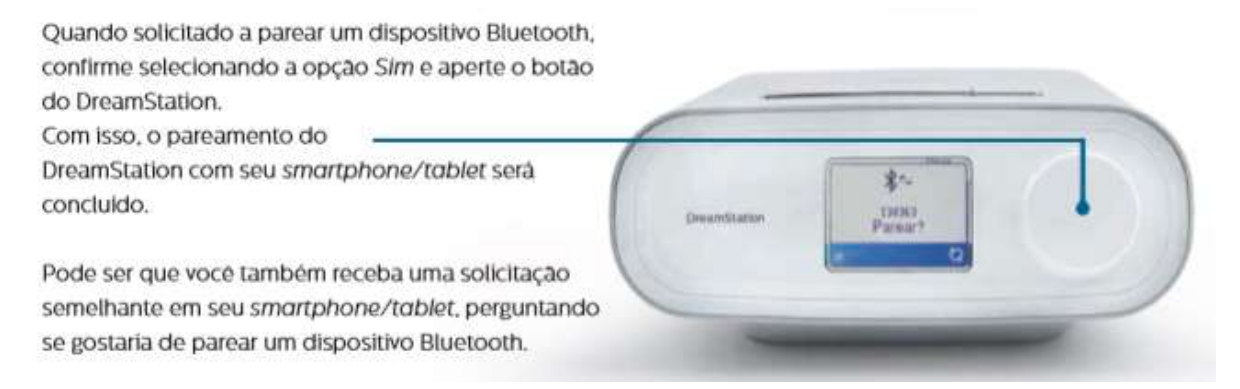